#### Министерство образования и науки Удмуртской Республики **Автономная некоммерческая организация дополнительного профессионального образования «Центр опережающей профессиональной подготовки Удмуртской Республики»**

 ДОКУМЕНТ ПОДПИСАН ЭЛЕКТРОННОЙ ПОДПИСЬЮ Сертификат: 01E00F5A0050AF61834662CACA63B4AED0 Владелец: ЕМЕЛЬЯНОВА ЕКАТЕРИНА АЛЕКСАНДРОВНА Действителен: с 17.11.2022 до 17.02.2024

УТВЕРЖДЕНО приказом директора АНО ДПО «ЦОПП УР» от «5» мая 2023 г. №25-ОД

# **ДОПОЛНИТЕЛЬНАЯ ПРОФЕССИОНАЛЬНАЯ ПРОГРАММА – ПРОГРАММА ПОВЫШЕНИЯ КВАЛИФИКАЦИИ**

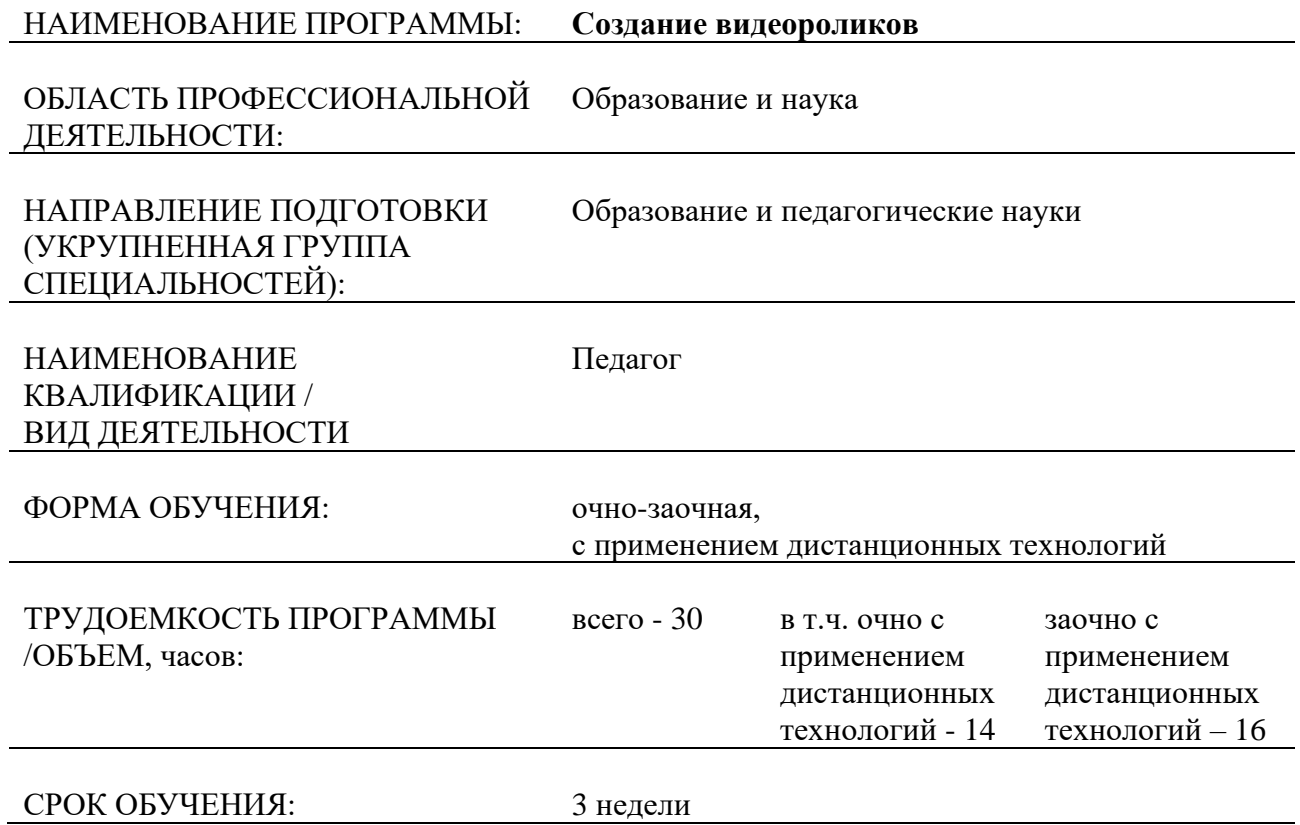

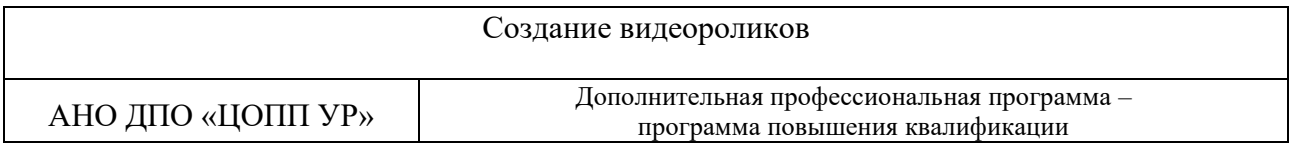

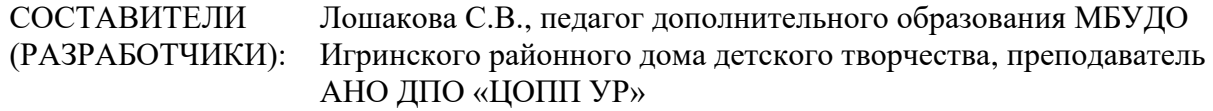

СОГЛАСОВАНО на заседании методического совета по экспертизе образовательных программ АНО ДПО «ЦОПП УР»

Протокол №2 от «4» мая 2023 г.

АНО ДПО «ЦОПП УР» Дополнительная профессиональная программа – программа повышения квалификации

## **1. ОБЩАЯ ХАРАКТЕРИСТИКА ПРОГРАММЫ**

#### **1.1. Нормативные правовые основания разработки программы**

Нормативную правовую основу разработки программы составляют:

- − Федеральный закон от 29 декабря 2012 г. №273-ФЗ «Об образовании в Российской Федерации»;
- − приказ Министерства образования и науки РФ от 1 июля 2013 г. №499 «Об утверждении Порядка организации и осуществления образовательной деятельности по дополнительным профессиональным программам»;
- − приказ Министерства образования и науки РФ от 23.08.2017г. №816 «Об утверждении Порядка применения организациями, осуществляющими образовательную деятельность, электронного обучения, дистанционных образовательных технологий при реализации образовательных программ»;
- приказ Министерства труда и социальной защиты РФ от 18 октября 2013 г. № 544н «Об утверждении профессионального стандарта "Педагог (педагогическая деятельность в сфере дошкольного, начального общего, основного общего, среднего общего образования) (воспитатель, учитель)"»;
- приказ Министерства труда и социальной защиты РФ от 22 сентября 2021г. №652н «Об утверждении профессионального стандарта "Педагог дополнительного образования детей и взрослых"».

#### **1.2. Цель реализации программы**

Цель реализации программы – совершенствование профессиональных компетенций педагогов, необходимых для создания видеоматериалов, используемых в образовательном процессе.

Совершенствуемые профессиональные компетенции в соответствии с трудовыми действиями, определяемыми профессиональным стандартом «Педагог (педагогическая деятельность в сфере дошкольного, начального общего, основного общего, среднего общего образования) (воспитатель, учитель)», утв. приказом Минтруда России от 18 октября 2013г. №544н (с изм. и доп. от 05.08.2016г.):

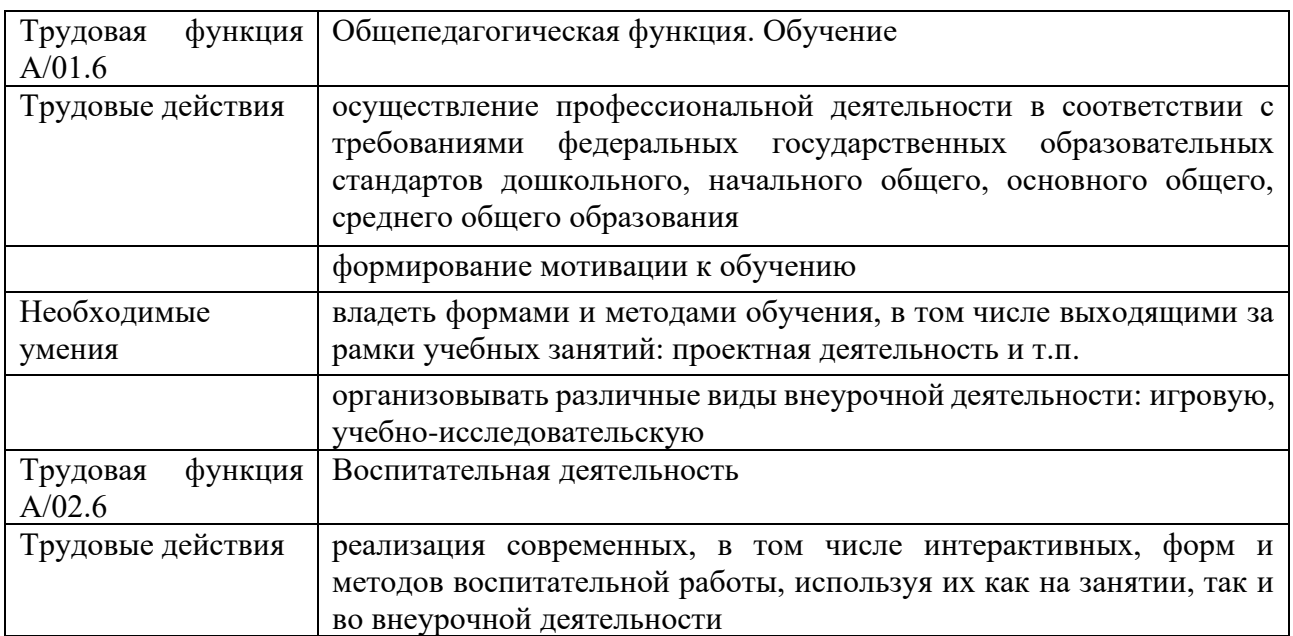

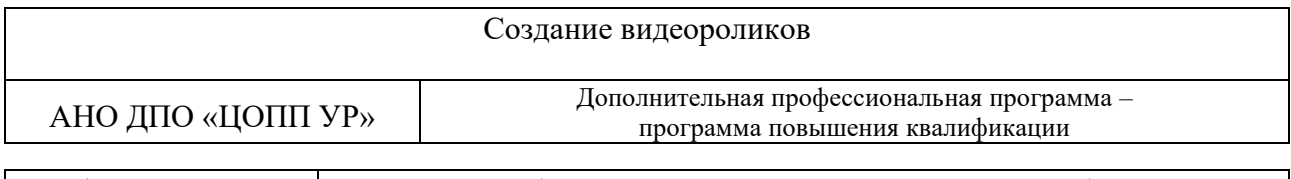

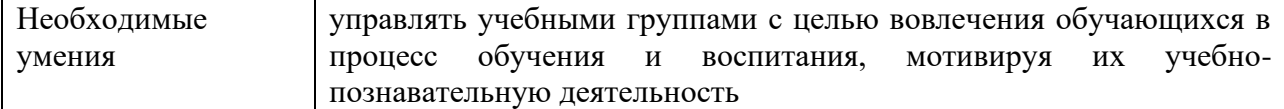

Совершенствуемые профессиональные компетенции в соответствии с трудовыми действиями, определяемыми профессиональным стандартом «Педагог дополнительного образования детей и взрослых», утв. приказом Минтруда России от 22 сентября 2021г. №652н:

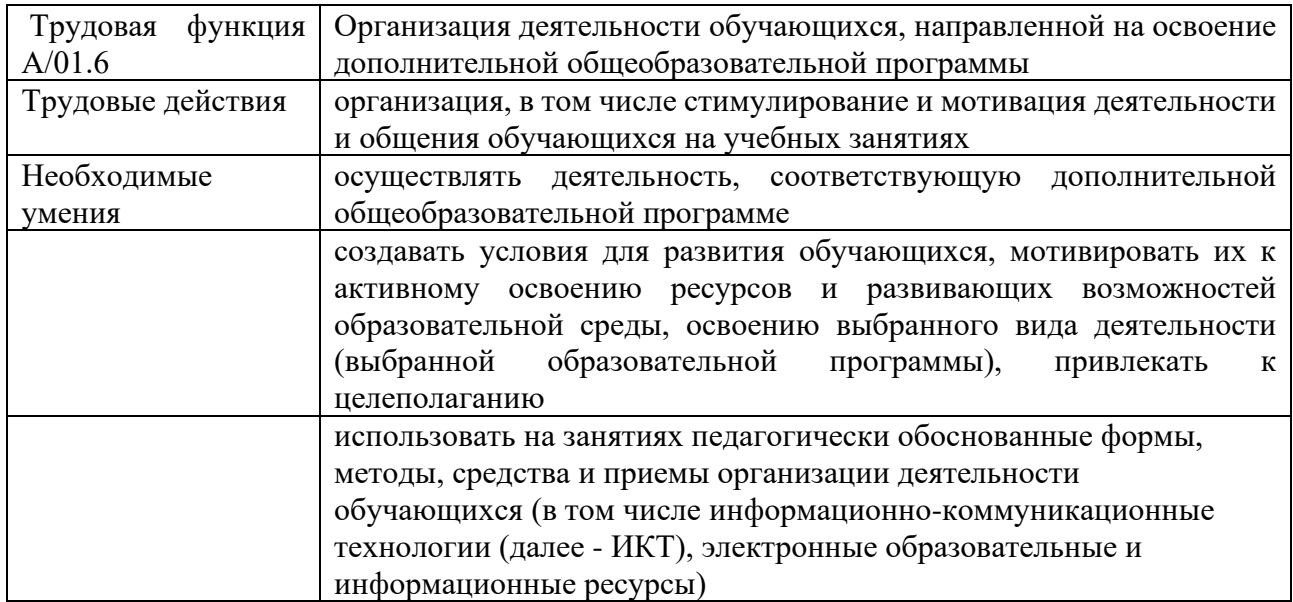

#### **1.3. Планируемые результаты обучения**

По результатам освоения программы слушатель должен

знать:

- − общие положения и основные принципы видеосъемки;
- − основные этапы работы над видеороликом;
- − знание основ построения кадра и законы композиции;
- − принцип работы программных пакетов нелинейного видеомонтажа на компьютере;
- − основы монтажа в приложениях на мобильном телефоне;
- − основы монтажа в онлайн видеоредакторах.

уметь:

- − классифицировать материал для создания видеоролика;
- − производить операторскую съёмку на камеру и мобильное устройство;
- − создавать видеоролики на ПК в программе Movavi Video Editor;
- − создавать видеоролики на мобильных устройствах в программах CapCut, Stop Motion Studio;
- − создавать видеоролики на онлайн платформе Clipchamp;
- − осуществлять саундизайн;

быть готов:

− создавать видеоматериалы, используемые в профессиональной деятельности.

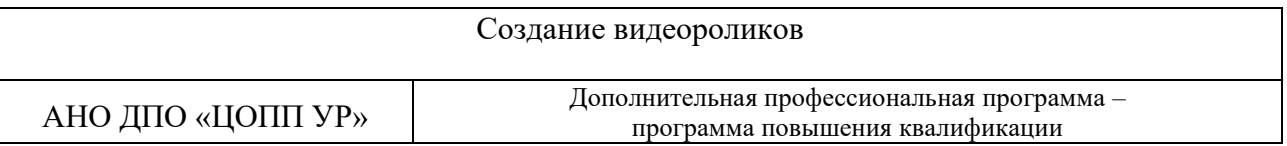

#### **1.4. Область применения программы**

Программа предназначена для повышения квалификации педагогических работников общеобразовательных организаций, организаций дополнительного образования детей, преподавателей и мастеров производственного обучения профессиональных образовательных организаций.

#### **1.5. Требования к слушателям**

Высшее/среднее профессиональное образование.

**1.6. Форма обучения:** очно-заочная, с применением дистанционных образовательных технологий.

#### **1.7. Срок освоения программы, режим занятий**

Количество часов на освоение программы – 30 часов, в том числе:

- − в очной форме с применением дистанционных технологий (синхронный формат: аудиторные занятия, работа слушателя на онлайн-вебинарах) – 14 часов;
- − в заочной форме с применением дистанционных технологий (асинхронный формат: внеаудиторная дистанционная/самостоятельная работа слушателя под руководством преподавателя) – 16 часов.

Режим занятий: сдвоенные занятия по два академических часа с перерывами между занятиями для отдыха и обеда. Академический час составляет 45 минут. В день не более 8 академических часов.

#### **1.8. Форма документа, выдаваемого по результатам освоения программы:**

удостоверение установленного образца о повышении квалификации.

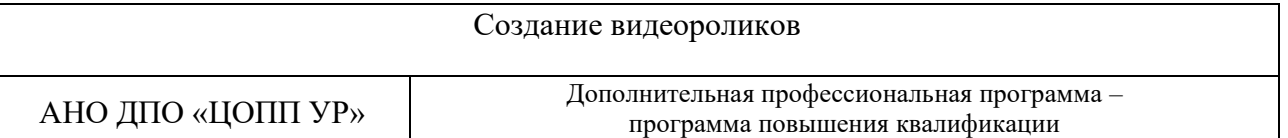

## **2. СОДЕРЖАНИЕ ПРОГРАММЫ**

### **2.1. Учебный план**

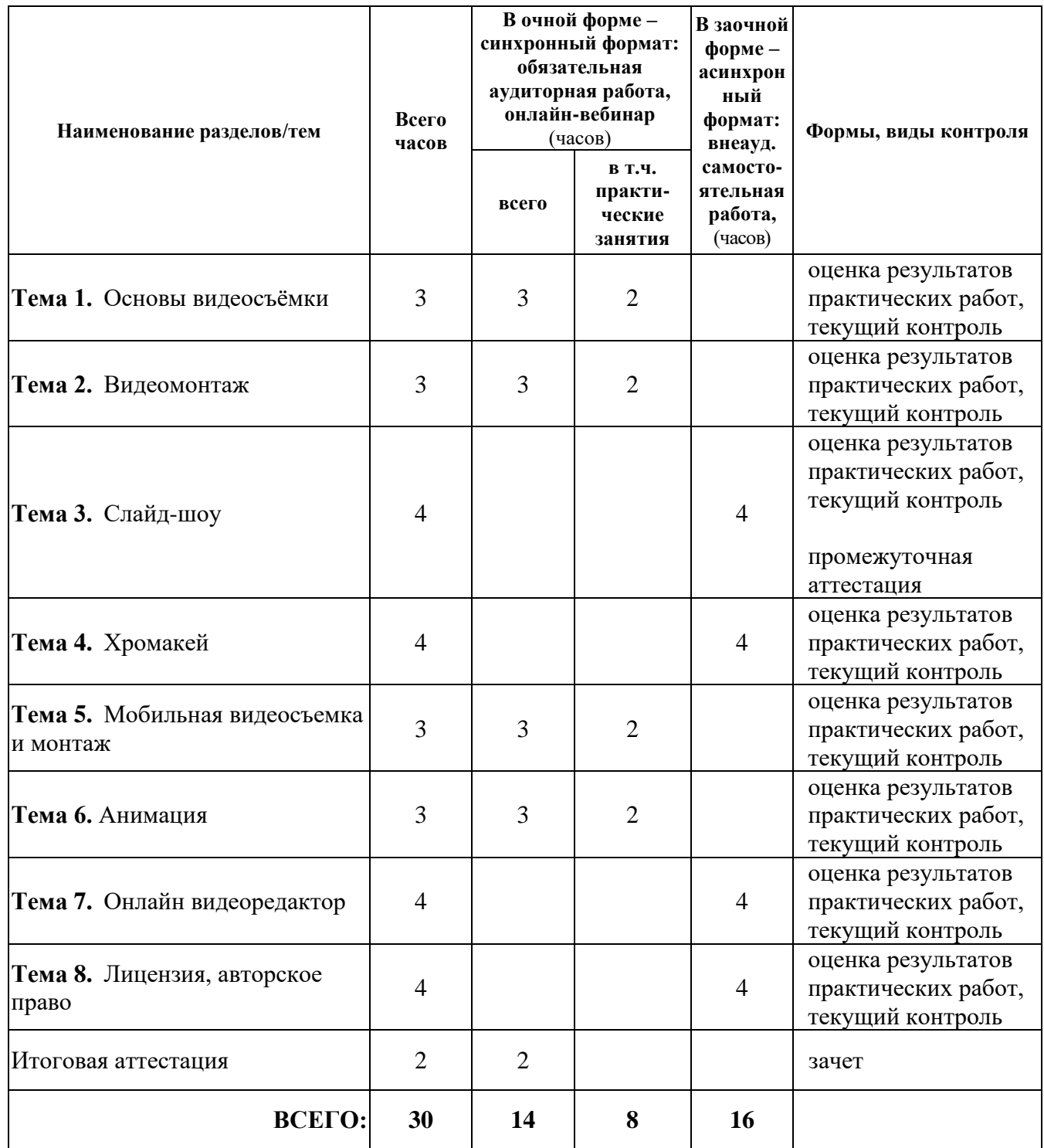

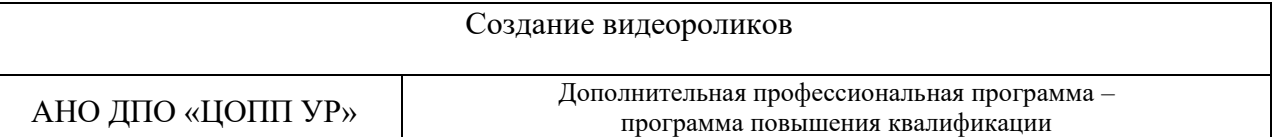

## **2.2. Календарный учебный график**

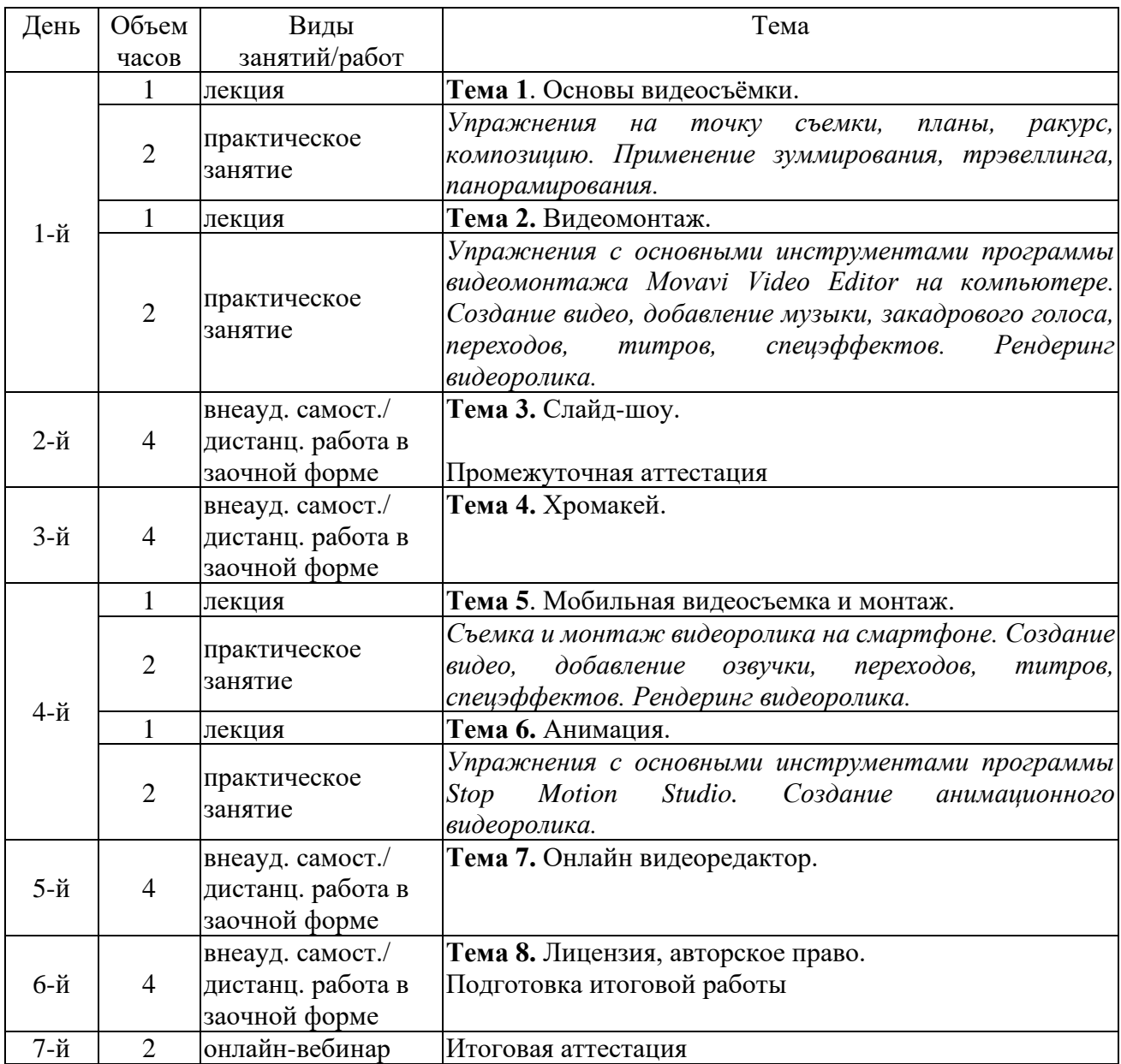

#### **2.3. Рабочая программа**

**Тема 1**. Основы видеосъёмки.

*Лекция.* 

Типы видеороликов. Этапы создания видеоролика. Сценарная подготовка. Кадр. Соотношение сторон в кадре. Разрешение видео. Композиция кадра. Движение камеры. План. Монтаж по крупности.

*Практическое занятие.*

Упражнения на точку съемки, планы, ракурс, композицию. Применение зуммирования, трэвеллинга, панорамирования.

#### **Тема 2.** Видеомонтаж.

*Лекция.* 

Обзор программ видеомонтажа для компьютера. Интерфейс программы Movavi Video Editor. *Практическое занятие.*

Упражнения с основными инструментами программы видеомонтажа Movavi Video Editor на компьютере. Создание видео, добавление музыки, закадрового голоса, переходов, титров, спецэффектов. Рендеринг видеоролика.

**Тема 3.** Слайд-шоу.

*Внеаудиторная самостоятельная/дистанционная работа***.**

Создание слайд-шоу. Выбор переходов, вставка видеоэффектов, звука и звуковых эффектов в слайд-шоу. Создание видеоролика в технике слайд-шоу.

*Промежуточная аттестация.* 

Проводится по результатам выполнения самостоятельной работы «Создание видеоролика в технике слайд-шоу» по теме 3.

**Тема 4.** Хромакей.

*Внеаудиторная самостоятельная/дистанционная работа***.** Технология хромакей. Создание видеоролика с эффектом хромакей.

**Тема 5**. Мобильная видеосъемка и монтаж.

*Лекция.* 

Особенности мобильной видеосъёмки. Настройки камеры смартфона. Видеомонтаж в программе CapCut.

*Практическое занятие.*

Съемка и монтаж видеоролика на смартфоне. Создание видео, добавление озвучки, переходов, титров, спецэффектов. Рендеринг видеоролика.

#### **Тема 6.** Анимация.

*Лекция.*

Основы stop-motion анимации. Видеомонтаж в программе Stop Motion Studio.

*Практическое занятие.*

Упражнения с основными инструментами программы Stop Motion Studio. Создание анимационного видеоролика.

**Тема 7.** Онлайн видеоредактор.

*Внеаудиторная самостоятельная/дистанционная работа***.**

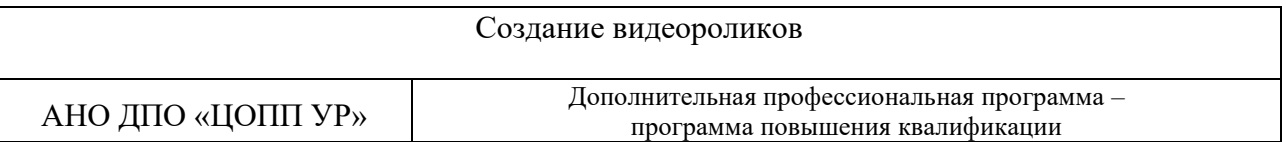

Создание ролика в онлайн видеоредакторе Clipchamp. Знакомство с интерфейсом, использование шаблонов, музыкального сопровождения, спецэффектов, переходов, заставок, титров.

**Тема 8.** Лицензия, авторское право.

*Внеаудиторная самостоятельная/дистанционная работа***.**

Понятия лицензионных (свободно распространяемые, условно бесплатные, вета-версии) и нелицензионных программ видеомонтажа. Анализ рынка видеоредакторов, фото и видеохостингов.

#### **Итоговая аттестация**

#### *онлайн-вебинар*

Защита итоговой работы по программе. Презентация видеороликов, выполненных слушателями.

АНО ДПО «ЦОПП УР» Дополнительная профессиональная программа – программа повышения квалификации

#### **3. ОРГАНИЗАЦИОННО-ПЕДАГОГИЧЕСКИЕ УСЛОВИЯ РЕАЛИЗАЦИИ ПРОГРАММЫ**

#### **3.1. Материально-техническое обеспечение реализации программы**

Реализация программы предполагает наличие учебного кабинета (15-20 посадочных мест). Оборудование учебного кабинета: комплект мебели для слушателей; комплект мебели для преподавателя; флипчарт, маркеры.

Технические средства обучения: компьютеры с лицензионным программным обеспечением, объединенные в локальную сеть; мультимедийный проектор; доступ к информационно-телекоммуникационной сети «Интернет»; видеостудия, оснащенная профессиональным оборудованием для видеосъемки.

Рабочее место преподавателя: компьютер с лицензионным программным обеспечением, имеющий доступ к локальной сети и к информационно-телекоммуникационной сети Интернет, с подключением мультимедийного проектора и аудиоколонок.

Для реализации программы с применением дистанционных технологий используется рабочее место преподавателя: персональный компьютер (ноутбук), имеющий доступ к информационно-телекоммуникационной сети Интернет.

Для обучения по программе с применением дистанционных технологий обучающийся должен иметь персональный компьютер (ноутбук), оснащенный микрофоном, аудиоколонками и (или) наушниками, имеющий доступ к информационнотелекоммуникационной сети Интернет, смартфон или планшет с видеокамерой.

#### **3.2. Информационное обеспечение реализации программы**

Перечень используемых учебных изданий, интернет-ресурсов, дополнительной литературы.

Основные источники:

- 1. Воскресенская, И. Н. Звуковое решение фильма [Электронный ресурс] / И. Н. Воскресенская. – Москва : Искусство, 1978. – Режим доступа : <http://tandem.obr18.ru/moodle/mod/resource/view.php?id=4193> (дата обращения: 27.04.2023).
- 2. Медынский, С. Е. Компонуем кинокадр [Электронный ресурс] / Медынский С. Е. Москва, 2014. – 118 с. – Режим доступа : <http://tandem.obr18.ru/moodle/mod/resource/view.php?id=4192> (дата обращения: 27.04.2023).
- 3. Соколов, А. Г. Монтаж: телевидение, кино, видео [Электронный ресурс] : [учебник] / Соколов, А. Г. – Москва : 625. – 107 с. – Режим доступа : <http://tandem.obr18.ru/moodle/mod/resource/view.php?id=4191> (дата обращения: 27.04.2023).
- 4. Утилова, Н. И. Монтаж [Электронный ресурс] : учебное пособие для студентов вузов / Н. И. Утилова. – Москва : Аспект Пресс, 2004. – 71 с. – (Телевизионный мастер-класс). – Режим доступа : <http://tandem.obr18.ru/moodle/mod/resource/view.php?id=4194> (дата обращения: 27.04.2023).

Дополнительные источники и интернет-ресурсы:

- 1. CapCut приложение для видео [Электронный ресурс] : [сайт]. Режим доступа : <https://капкут.рф/> (дата обращения: 27.04.2023).
- 2. Clipchamp: быстрый и простой видеоредактор [Электронный ресурс] : [сайт] / Clipchamp. – Режим доступа:<https://clipchamp.com/ru/> (дата обращения: 27.04.2023).

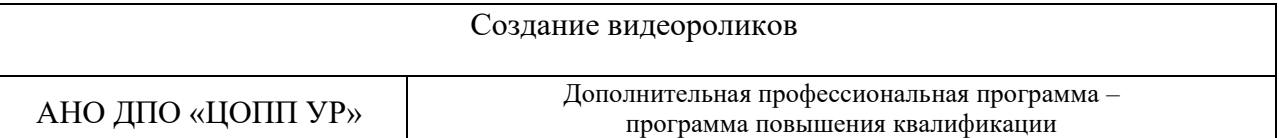

- 3. Freepik. Все необходимые вам ресурсы в одном месте [Электронный ресурс] : [сайт] / Freepik Company S.L. – Режим доступа : <https://ru.freepik.com/> (дата обращения: 27.04.2023).
- 4. Movavi Video Suite [Электронный ресурс] : [сайт] / ООО «ТауКонсалт». Режим доступа :<https://www.movavi.ru/> (дата обращения: 27.04.2023).

Доступ слушателей к информационным источникам предоставляется через цифровую платформу АНО ДПО «ЦОПП УР» (далее – цифровая платформа ЦОПП) [\(http://tandem.obr18.ru/moodle/\)](http://tandem.obr18.ru/moodle/).

Реализация программы обеспечивается размещенным на цифровой платформе ЦОПП учебно-методическим комплектом, включающим презентации к занятиям, материалы для практических работ и внеаудиторной самостоятельной/дистанционной работы.

#### **3.3. Организация образовательного процесса**

При реализации программы используются лекционные и практические занятия с применением фронтальных, индивидуальных и групповых форм работы.

Реализация программы осуществляется:

- − в синхронном формате (слушатели взаимодействуют друг с другом и с преподавателем в реальном времени): аудиторная работа, онлайн-вебинары.
- − в асинхронном формате (слушатели самостоятельно работают с учебным контентом в любое удобное для себя время, получая отсроченную обратную связь от преподавателя): внеаудиторная/дистанционная самостоятельная работа слушателя под руководством преподавателя.

Онлайн-вебинары проводятся с помощью облачной платформы для проведения онлайн видео-конференций и вебинаров. Записи вебинаров размещаются на цифровой платформе ЦОПП.

Обучение проходит на базе цифровой платформы ЦОПП [\(http://tandem.obr18.ru/moodle/\)](http://tandem.obr18.ru/moodle/), где размещены учебные материалы, задания, инструкции к обучению, ссылки на информационные источники и интернет-ресурсы. Консультационная помощь слушателям оказывается средствами цифровой платформы ЦОПП (сообщения, чат, форум).

Для успешного освоения программы слушателю необходимо:

- − посетить не менее 80% учебных занятий и пройти (выполнить) не менее 80% мероприятий текущего контроля, предусмотренных программой;
- − успешно пройти промежуточную и итоговую аттестацию.

Промежуточная аттестация проводится по результатам выполнения самостоятельной работы «Создание видеоролика в технике слайд-шоу» по теме 3.

Итоговая аттестация включает создание и презентацию видеоролика средствами видеоредактора на компьютере, мобильного видеоредактора или онлайн-видеоредактора.

#### **3.4. Кадровое обеспечение образовательного процесса**

Реализация дополнительной профессиональной программы повышения квалификации обеспечивается педагогическими работниками, имеющими достаточную квалификацию и опыт работы в соответствующей области профессиональной деятельности, привлекаемыми к педагогической деятельности в АНО ДПО «ЦОПП УР» на законных основаниях.

АНО ДПО «ЦОПП УР» Дополнительная профессиональная программа – программа повышения квалификации

### **4. ФОРМЫ АТТЕСТАЦИИ И ОЦЕНОЧНЫЕ МАТЕРИАЛЫ**

#### **4.1. Формы аттестации**

Оценка качества освоения программы осуществляется по результатам освоения слушателем тем программы в рамках текущего контроля, промежуточной и итоговой аттестации.

Промежуточная аттестация проводится по результатам выполнения самостоятельной работы «Создание видеоролика в технике слайд-шоу» по теме 3.

Итоговая аттестация проводится в форме зачета по результатам представления видеороликов, выполненных слушателями.

Результатом освоения программы являются усовершенствованные профессиональные компетенции в соответствии с разделами 1.2 и 1.3 программы и их компоненты:

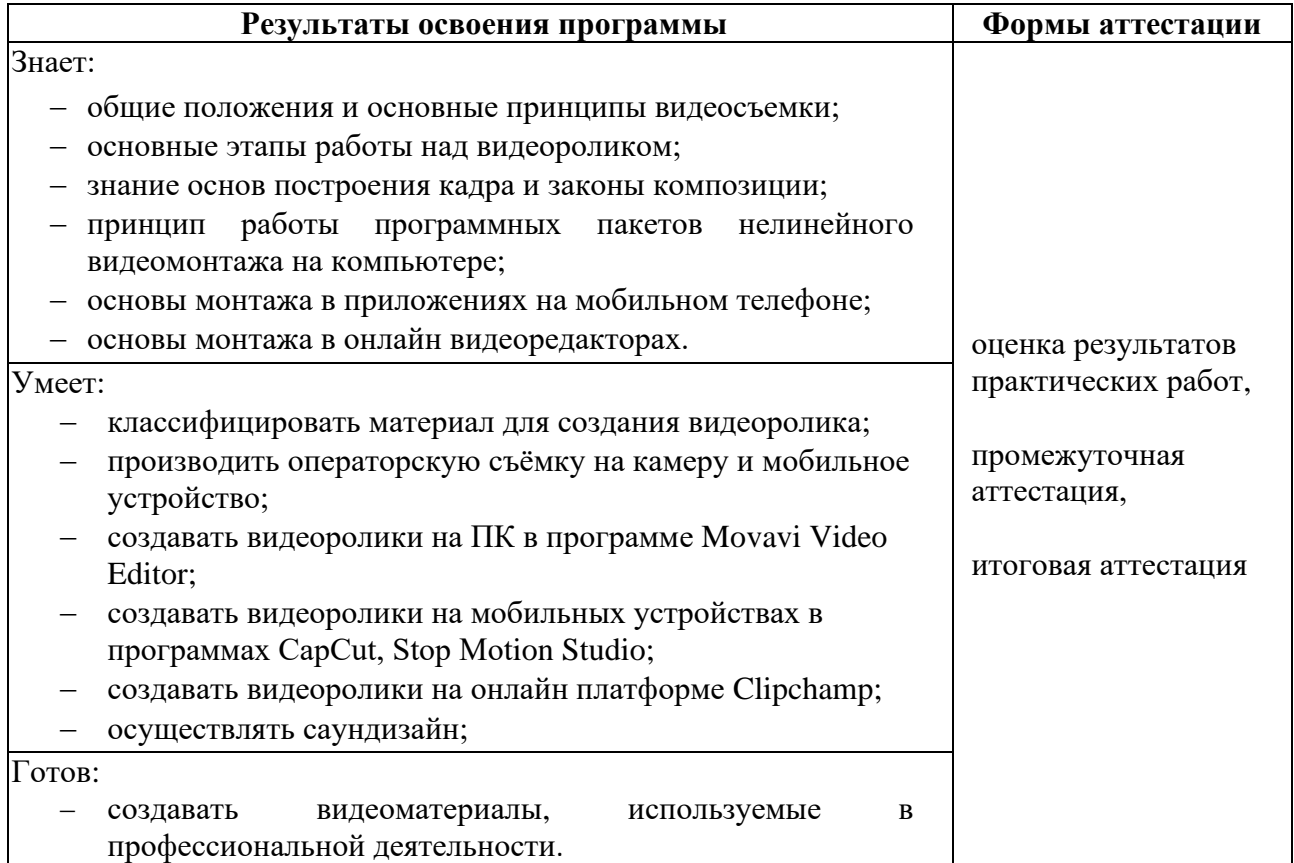

#### **4.2. Оценочные материалы**

Оценочные материалы представлены в Приложении